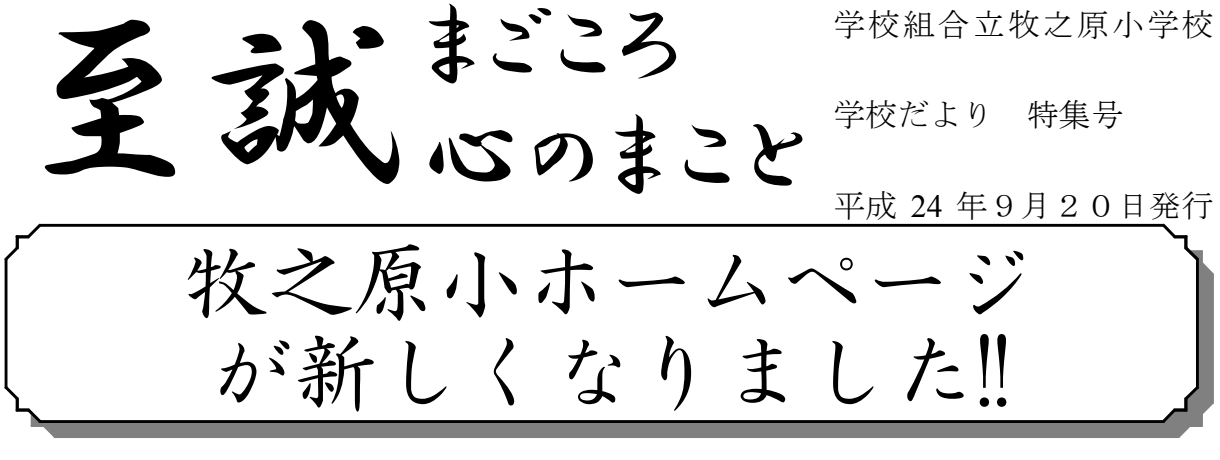

今年の夏休みあけから、牧之原小学校ホームページが新しく生まれ変わりました。 保護者や地域のみなさんからたくさんのアクセスをしていただきたいと思います。 よろしくお願いします。

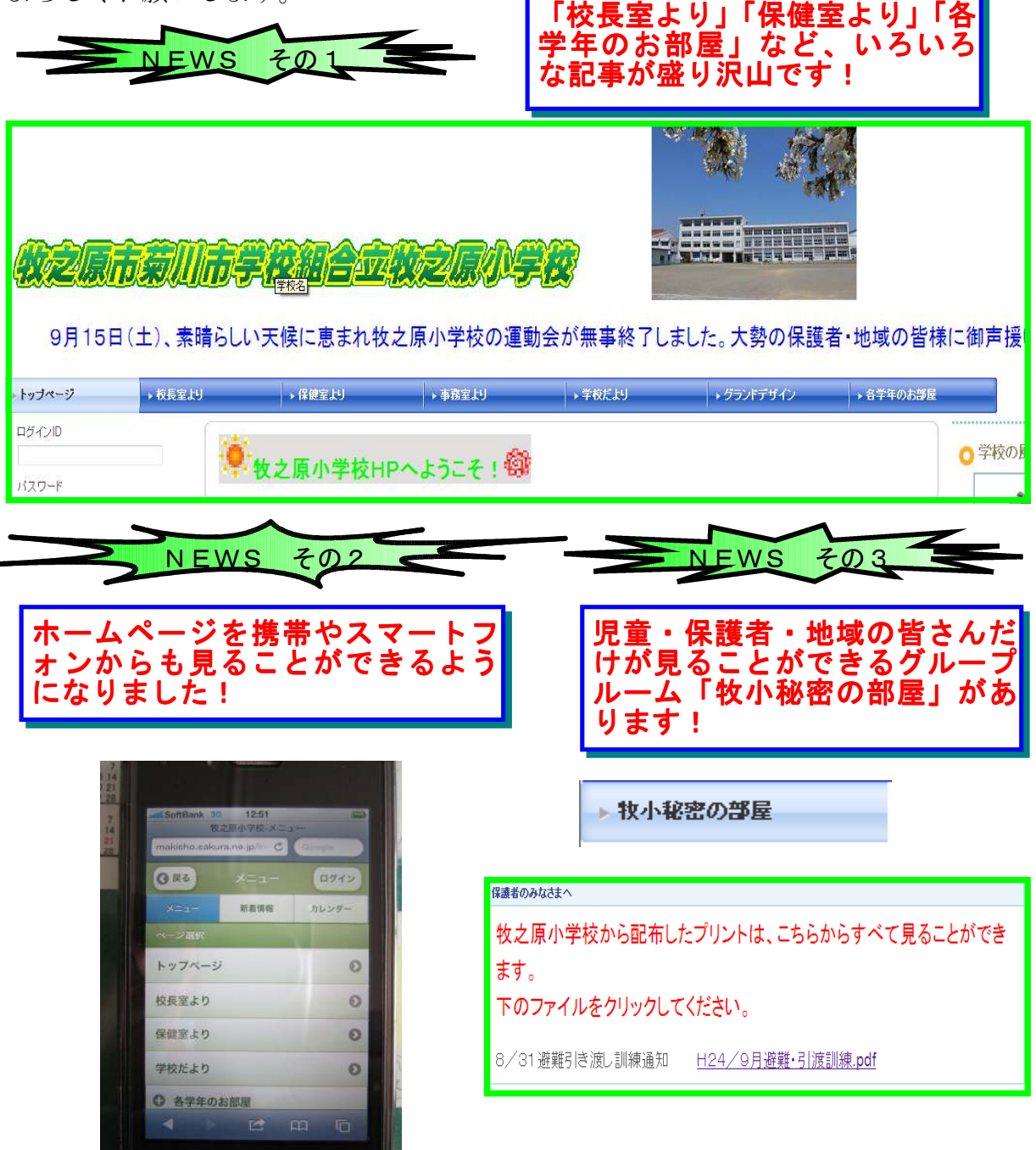

## ホームページの見方につい

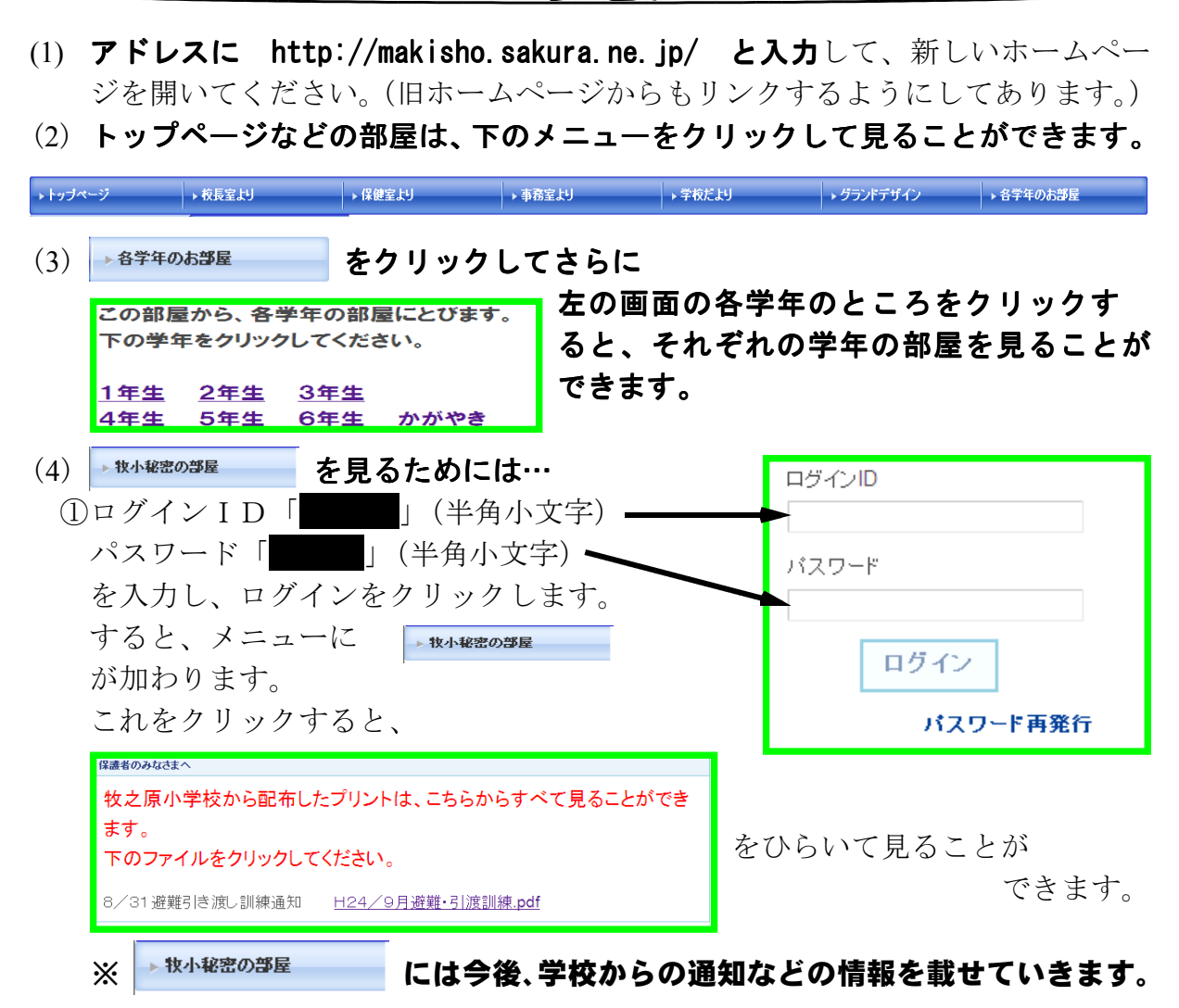

## (5) 携帯電話、スマートフォンからホームページを見るには…

パソコンのホームページにある、左下のQRコードから携帯用の右下のページ を見ることができます。また、パソコン用と同じアドレスを直接入力しても見 ることができます。

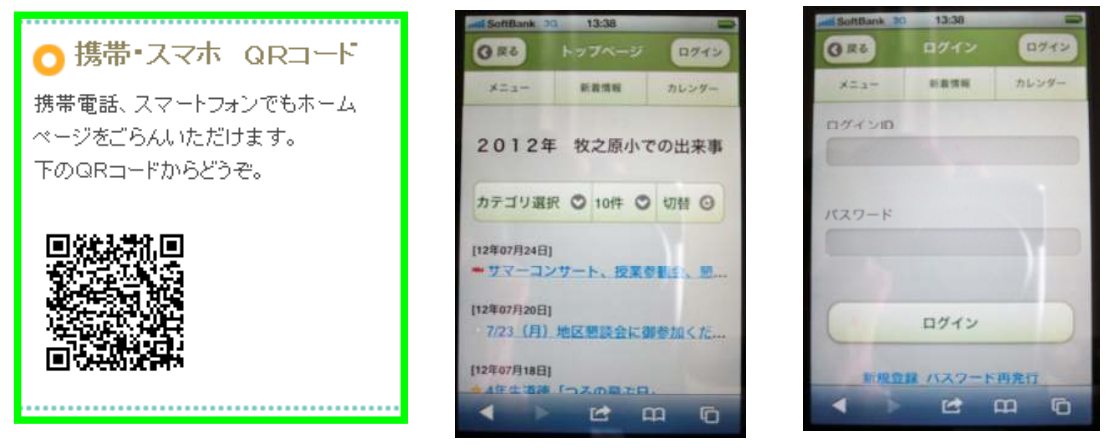

※「牧小秘密の部屋」へログインするには「ログイン」で携帯・スマートフォンの 決定ボタンを押して、右上図の画面にします。ユーザ名とパスワードは(4)と 同じです。ただし、携帯・スマートフォンの場合は見ることができるページが 制限されますのでご了解ください。